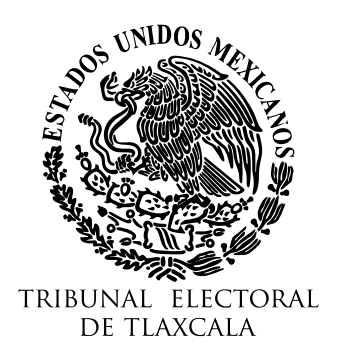

**PROCEDIMIENTO ESPECIAL SANCIONADOR** EXPEDIENTE: **TET-PES-022/2024**

Tlaxcala de Xicohténcatl, Tlaxcala; a once de julio de dos mil veinticuatro.

**Visto** el estado procesal del expediente en que se actúa, así como las constancias que obran en el expediente, con fundamento en el artículo 16, fracción VII de la Ley Orgánica del Tribunal Electoral de Tlaxcala, **se acuerda**:

**ÚNICO. Archivo.** Toda vez que, la sentencia emitida dentro del presente procedimiento ha causado estado al no haber sido impugnada dentro del plazo establecido para tal efecto y al no existir tramite pendiente por realizar dentro del expediente en que se actúa, se ordena **archivar** el mismo como asunto total y definitivamente concluido.

**Notifíquese** a **Luis Miguel Quiroz Martínez**, en su carácter de **denunciante**, a **Juan Carlos Santiago Pimentel** en su calidad de **denunciado** así como, a la **Comisión de Quejas y Denuncias del Instituto Tlaxcalteca de Elecciones** mediante **cédula** que se fije en los **estrados** de este Tribunal; debiéndose agregar a los autos las respectivas constancias de notificación.

Así lo acordó y firma el secretario de acuerdos en funciones de magistrado por ministerio de Ley **Lino Noe Montiel Sosa**, ante el secretario de estudio y cuenta Jonathan Ramírez Luna, con quien actúa y da fe.

La versión electrónica del presente documento, su integridad y autoría se podrá comprobar a través<br>de la plataforma de firma electrónica del Gobierno del Estado de Tlaxcala: de la plataforma de firma electrónica del Gobierno del Estado de Tlaxcala: <http://tlaxcalaenlinea.gob.mx:8080/citysfirma/verify.zul> para lo cual será necesario capturar el código del documento que desea verificar, mismo que se encuentra en la parte inferior derecha de la presente representación impresa del documento digital. De igual manera, podrá verificar el documento electrónico por medio del código QR para lo cual, se recomienda descargar una aplicación de lectura de este tipo de códigos a su dispositivo móvil.

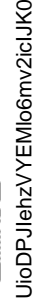

El presente acuerdo ha sido firmado mediante el uso de la firma electrónica avanzada del **secretario de acuerdos en funciones de magistrado por ministerio de Ley Lino Noe Montiel Sosa**, así como del **secretario de estudio y cuenta Jonathan Ramírez Luna**, amparada por un certificado vigente a la fecha de su elaboración; y es válida de conformidad con lo dispuesto en los artículos 28°, 29º y 31° de la Ley de Identidad Digital del Estado de Tlaxcala.